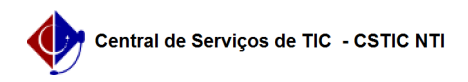

## [como fazer] Protocolo - Relatório de processos na unidade

27/07/2024 01:35:53

## **Imprimir artigo da FAQ**

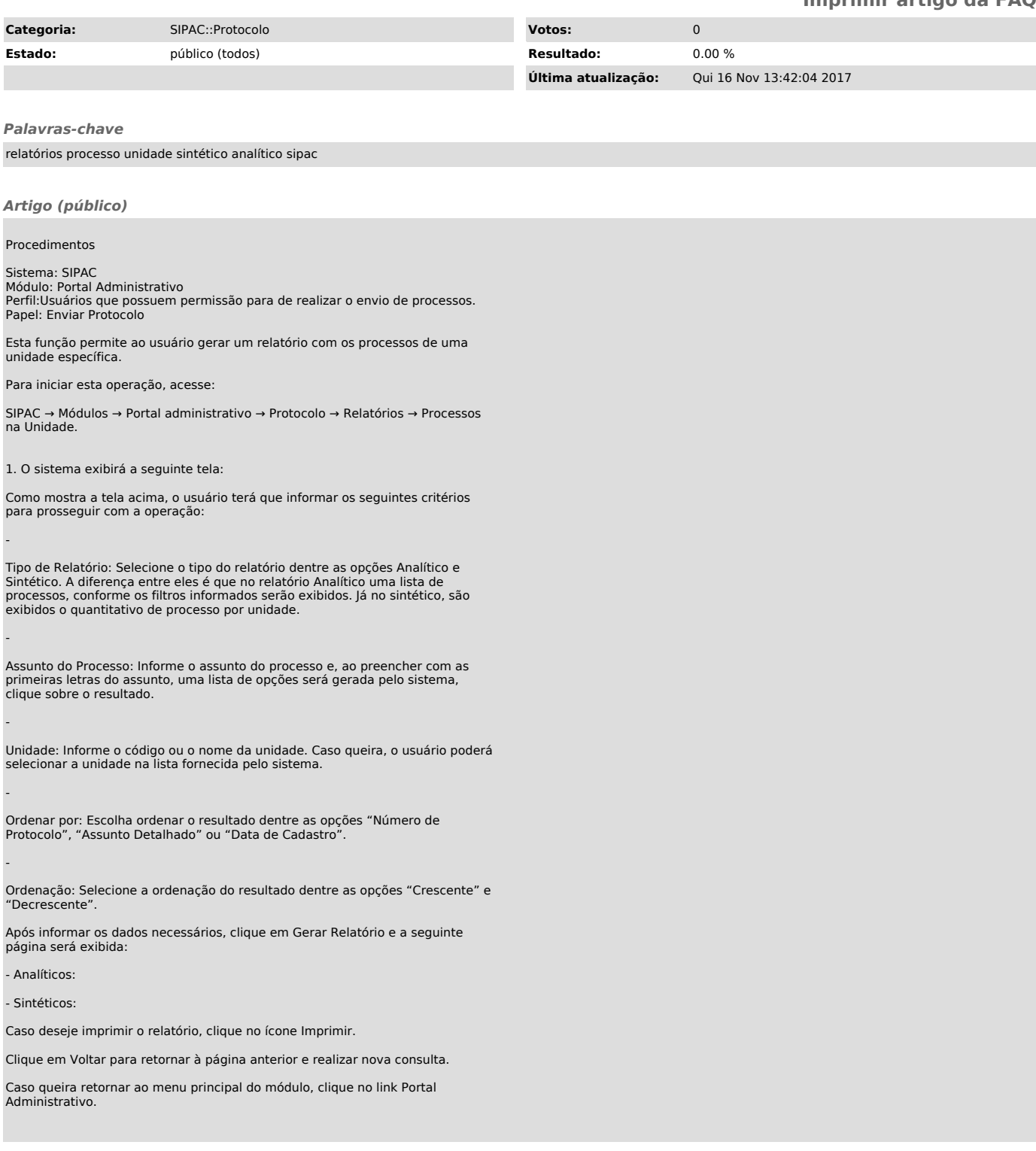